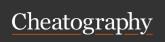

**Networking Services** 

**Computing Services** 

EC2

Elastic

Beanstalk

Lambda

EC2

Container

Service

## **AWS Services Cheat Sheet**

Storage Services

by Datacademy.ai (Datacademy.ai) via cheatography.com/174553/cs/36662/

| VPC     | Amazon Virtual Private Cloud (VPC) is a virtual data center in AWS consisting of a set of isolated resources. |
|---------|----------------------------------------------------------------------------------------------------|
| Direct  | It is used to establish a                                                                                     |
| Connect | dedicated network connection                                                                                  |
|         | from the host network to AWS                                                                                  |
|         | without an Internet connection.                                                                               |
| Route   | It is a scalable and highly                                                                                   |
| 53      | available Domain Name System                                                                                  |
|         | (DNS) and domain name regist-                                                                                 |
|         | ration service, and 53 is the port                                                                            |
|         | on which this service runs                                                                                    |
|         |                                                                                                    |

It is a virtual server that provides resizable compute capacity on the cloud

It is an application container

managing containers. It creates an environment for working with web applications

It is a computing service that runs the code in response to events and automatically manages the computing

It allows us to easily run and

manage Docker containers

across a cluster of EC2

used for deploying and

| Storage Services                    |                                                                                                    |  |  |  |
|-------------------------------------|----------------------------------------------------------------------------------------------------|--|--|--|
| S3                                  | It refers to Simple Storage Service and allows the storage of data objects of any sort and flat files in the cloud. It is secure, scalable, and durable                                                               |  |  |  |
| CloudFront                          | CloudFront defines a Content<br>Delivery Network. It provides<br>a way to distribute content to<br>end-users with low latency<br>and high data-transfer speeds                                                        |  |  |  |
| Glacier                             | It is a low-cost storage<br>service that provides secure<br>and durable storage for long-<br>term data archiving and<br>backup                                                                                        |  |  |  |
| EFS<br>(Elastic<br>File<br>Storage) | It is a file storage service<br>used in EC2 instances and<br>connects to multiple EC2<br>instances                                                                                                    |  |  |  |
| Snowball                            | It is used for moving large<br>amounts of data into/out of<br>AWS using secure applia-<br>nces, i.e., it provides the data<br>archiving functionality for the<br>data that no longer needs to<br>be accessed actively |  |  |  |
|                                     |                                                                                                    |  |  |  |

| Storage Serv                               | Storage Services (cont)                                                                                                    |  |  |  |
|--------------------------------------------|----------------------------------------------------------------------------------------------------|--|--|--|
| Storage<br>Gateway                         | AWS Storage Gateway is used for securely integrating on-premises IT environments with cloud storage for backup and disaster recovery                                  |  |  |  |
| RDS<br>(Relational<br>Database<br>Service) | It allows the storage of data objects as part of the relational database. It makes it easy to set up, operate, and scale familiar relational databases in the cloud   |  |  |  |
| DynamoDB                                   | It is a scalable NoSQL data<br>store that is used to manage<br>distributed replicas of data for<br>high availability                                                  |  |  |  |
| Elasti-<br>Cache                           | It improves application performance by allowing us to retrieve information from an in-memory caching system. It is a way of caching databases in the cloud            |  |  |  |
| Redshift                                   | It is a fast, fully managed<br>data warehousing service,<br>which makes it cost-effective<br>to analyze all data using the<br>existing Business Intelligence<br>tools |  |  |  |
| DMS (Data<br>Migration<br>Service)         | It helps in migrating databases to the cloud easily and securely. It can also be                                                                                      |  |  |  |

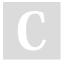

By **Datacademy.ai** (Datacademy.ai)

cheatography.com/datacademy-ai/

resources

instances

Not published yet. Last updated 24th January, 2023. Page 1 of 2. Sponsored by **Readable.com**Measure your website readability!
https://readable.com

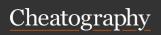

## **AWS Services Cheat Sheet**

by Datacademy.ai (Datacademy.ai) via cheatography.com/174553/cs/36662/

| Analytics                          |                                                                                                    | Security and Identity (cont) |                                                                                                    | Management Tools (cont) |                                                                                |
|------------------------------------|----------------------------------------------------------------------------------------------------|------------------------------|----------------------------------------------------------------------------------------------------|-------------------------|--------------------------------------------------------------------------------|
| EMR helps ir<br>tasks s<br>data mi | Amazon Elastic MapReduce<br>helps in performing big data<br>tasks such as web indexing,<br>data mining, and log file       | Inspector                    | Amazon inspector enables us to analyze the behaviour of the applications we run on AWS and helps in identifying potential security issues | Service<br>Catalog      | It allows organizations to manage approved catalogs of IT resources            |
|                                    | analysis                                                                                                    |                              |                                                                                                    | Trusted<br>Advisor      | It inspects the AWS environment<br>and finds opportunities to save             |
|                                    | It helps in moving data from one service to another. It is a                                                               | AWS<br>WAF                   | from attacks by providing web traffic filters                                                                                             | Advisor                 | money and improve system performance                                           |
|                                    | service used for periodic,<br>data-driven workflows                                                                        | (Web<br>Applic-              |                                                                                                    | Application Services    |                                                                                |
| WS<br>Elasti-                      | It is a managed service that helps in deploying, operating,                                                                | ation<br>Firewall)           | It is a Handware Convite.                                                                                                    | API<br>Gateway          | AWS API Gateway is used to create, maintain, monitor,                          |
| search                             | and scaling Elasticsearch  It makes it easy to work with                                                                   | Cloud<br>HSM                 | It is a Hardware Security  Module                                                                                                    | A == Ct====             | and secure APIs  m It is used to stream resour-                                |
| 10313                              | real-time streaming data in the AWS cloud                                                                                  | KMS                          | It is a Key Management Service                                                                                                    | AppStrea                | ce-intensive applications and games from the cloud to                          |
| WS                                 | It is a service that enables us                                                                                            | Management Tools             |                                                                                                    |                         | multiple users                                                                 |
| achine<br>earning                  | to easily build smart applications                                                                                         | CloudWate                    | metrics. It provides monitoring for resources and                                                                                         | CloudS-<br>earch        | It is a completely managed search service for websites                         |
| a                                  | AWS QuickSight is a cloud<br>assisted Business Intelligence<br>service that helps in deriving<br>insights from data easily |                              |                                                                                                    |                         | and apps                                                                       |
|                                    |                                                                                                    | CloudForm<br>ation           | applications  Form- It helps in creating and updating a collection of                                                                     | Elastic<br>Transcod     | It is used to convert media<br>er files in the cloud easily at a<br>lower cost |
|                                    | I I double                                                                                                    |                              | related AWS resources                                                                                                    | SES                     | It is used to send and receive                                                 |
| ecurity and                        | -                                                                                                    | CloudTrial                   | It provides increased visibility into user activity by recording API calls made on an account                                             | (Simple                 | emails                                                                         |
| se                                 | AWS IAM helps in configuring security for all the services. It is                                                          |                              |                                                                                                    | Email<br>Service)       |                                                                                |
|                                    | used to ensure that our other                                                                                              |                              |                                                                                                    | SQS                     | It is a reliable, hosted queue                                                 |
|                                    |                                                                                                    |                              |                                                                                                    |                         |                                                                                |

**AWS** 

Config

OpsWorks:

|                                        | oney and improve system                                                                                    |  |  |  |
|----------------------------------------|----------------------------------------------------------------------------------------------------|--|--|--|
| performance                            |                                                                                                    |  |  |  |
| Application Services                   |                                                                                                    |  |  |  |
| API<br>Gateway                         | AWS API Gateway is used to create, maintain, monitor, and secure APIs                                      |  |  |  |
| AppStream                              | It is used to stream resour-<br>ce-intensive applications and<br>games from the cloud to<br>multiple users |  |  |  |
| CloudS-<br>earch                       | It is a completely managed search service for websites and apps                                            |  |  |  |
| Elastic<br>Transcoder                  | It is used to convert media<br>files in the cloud easily at a<br>lower cost                                |  |  |  |
| SES<br>(Simple<br>Email<br>Service)    | It is used to send and receive emails                                                                      |  |  |  |
| SQS<br>(Simple<br>Queue<br>Service)    | It is a reliable, hosted queue for storing messages                                                        |  |  |  |
| SWF<br>(Simple<br>Workflow<br>Service) | It is used to coordinate all the processing steps with an application                                      |  |  |  |

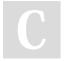

Directory

Service

By Datacademy.ai (Datacademy.ai)

services remain safe and

AWS Directory Service is used

to provide a managed directory

inaccessible to others

in the cloud

cheatography.com/datacademy-ai/

Not published yet. Last updated 24th January, 2023. Page 2 of 2.

changes

It is a DevOps platform for

managing applications of

any size or complexity on

It gives an inventory of AWS resources, lets us audit the AWS resource configuration history, and notifies the

the AWS cloud

Sponsored by Readable.com Measure your website readability! https://readable.com